# **Notion de variable en Python**

### **1. Définition**

De manière générale, une **variable** est une zone de la mémoire de l'ordinateur dans laquelle une **valeur** est stockée.

Cette variable est définie par un **nom**, alors que pour l'ordinateur, il s'agit d'une zone particulière de la mémoire (appelée adresse).

On peut visualiser une variable comme une boîte dans laquelle est stockée une valeur qui peut être modifiée.

Pour créer une variable, il faut :

◦ la nommer : on parle de déclaration de variable de la variable

#### ◦ **lui stocker une première valeur : on parle d'initialisation de la variable**

En Python, déclaration et initialisation se font en même temps :

Testez les instructions suivantes dans le shell :

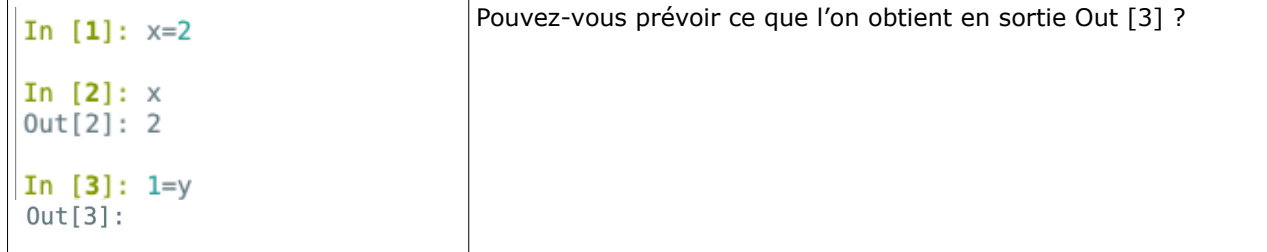

#### **Que s'est-il passé ?**

In [1] : x=2 : on a déclaré, puis initialisé la variable x avec la valeur 2.

Python a « deviné » que la variable était un entier (on dit que Python est un langage au typage dynamique.

- Python a réservé l'espace en mémoire pour y accueillir un entier.
- Python a aussi fait en sorte qu'on puisse retrouver la variable sous le nom x.
- Enfin, Python a assigné la valeur 2 à la variable x.

La simple instruction  $x = 2$  a suffi à réaliser les 3 étapes en une fois !

```
In [2] : x et Out [2] : 2 l'interpréteur nous a permis de connaître le contenu de la variable
                              juste en tapant son nom.
```
In  $[3] : 1=y$ 

## **2. Les types de variables**

#### **a) Définition**

Le **type** d'une variable correspond à la nature de celle-ci.

Les principaux types dont nous aurons besoin dans un premier temps sont :

- les **entiers** (integers)
- les **nombres décimaux** (flottants)
- les **chaînes de caractères** (strings)
- les **listes**
- les **tableaux** (arrays)
- les **booléens** (true, false).

Les nombres réels dont la représentation décimale est infinie ne peuvent être représentés autrement que par une approximation (sinon, il nous faudrait une capacité de stockage infinie !). Ils seront donc représentés que par des flottants c'est-à-dire des décimaux.

#### **Remarque**

II existe de nombreux autres types (par exemple, les nombres complexes, etc.).

Dans l'exemple précédent, nous avons stocké un nombre entier dans la variable x, mais il est tout à fait possible de stocker des décimaux, des chaînes de caractères ou de nombreux autres types de variable.

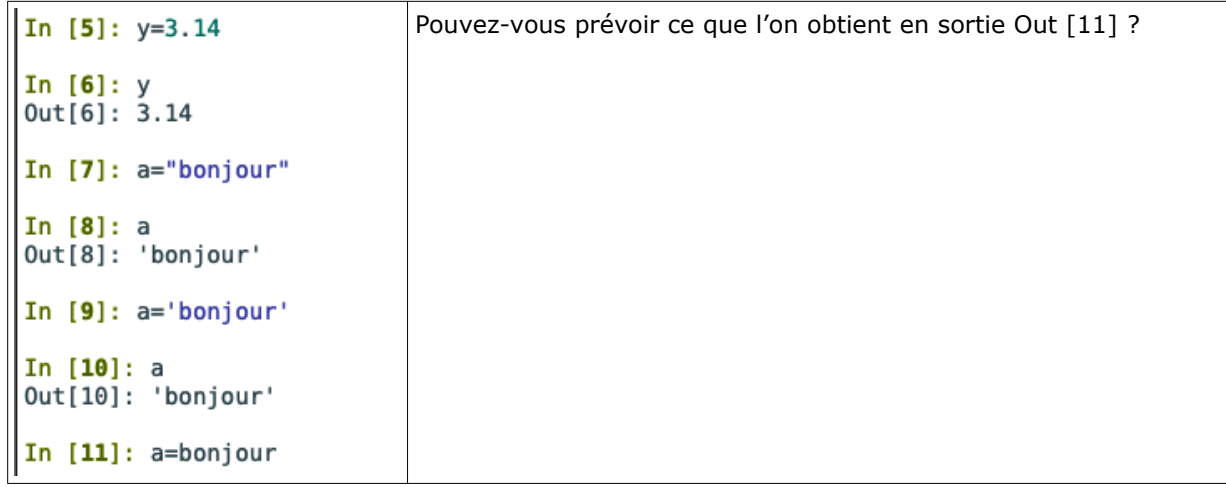

#### **b)L'instruction type()**

En Python, on dispose de l'instruction **type()** permet de savoir de quel type est une variable.

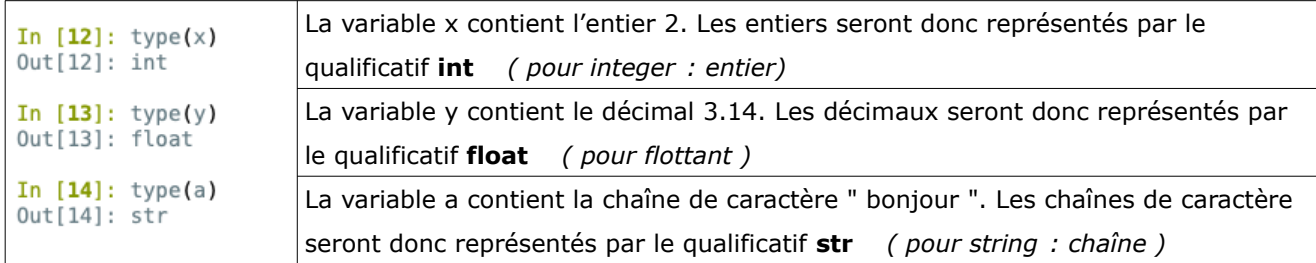

### **3. Nommer une variable**

#### **Règles à suivre**

Le nom des variables en Python peut être constitué :

- de lettres minuscules (a à z)
- de lettres majuscules (A à Z),
- de nombres (0 à 9)
- du caractère souligné (\_).
- Vous ne pouvez pas utiliser d'espace dans un nom de variable.
- ne doit pas débuter par un chiffre
- Absolument éviter d'utiliser un mot « réservé » par Python comme nom de variable (par exemple : print, range, for, from, etc.).

À savoir , Python est sensible à la casse (différencie les minuscules et majuscules) , ce qui signifie que les variables TesT, test ou TEST sont différentes.

### **4. Opérations sur les variables**

#### **a) Opérations sur les types numériques**

Prédire les sorties Out[…].

```
In [15]: x=45De quel type est la variable z en Out[29]?
In [16]: x+2
Out[16]:
In [17]: x-2Out[17]:
In [18]: x*3Out[18]:
In [19]: v=2.5In [20]: x-yOut[20]:In [21]: (x*10)+yOut[21]:
In [23]: z=8In [24]: z/xOut[24]:In [25]: x=2In [26]: z/xOut[26]:
```

```
In [27]: y = z/xIn [28]: z=x+yIn [29]: z<br>Out[29]:
```
### **b)Opérations sur les chaînes de caractère**

Prédire les sorties Out[...], puis les vérifier dans le shell.

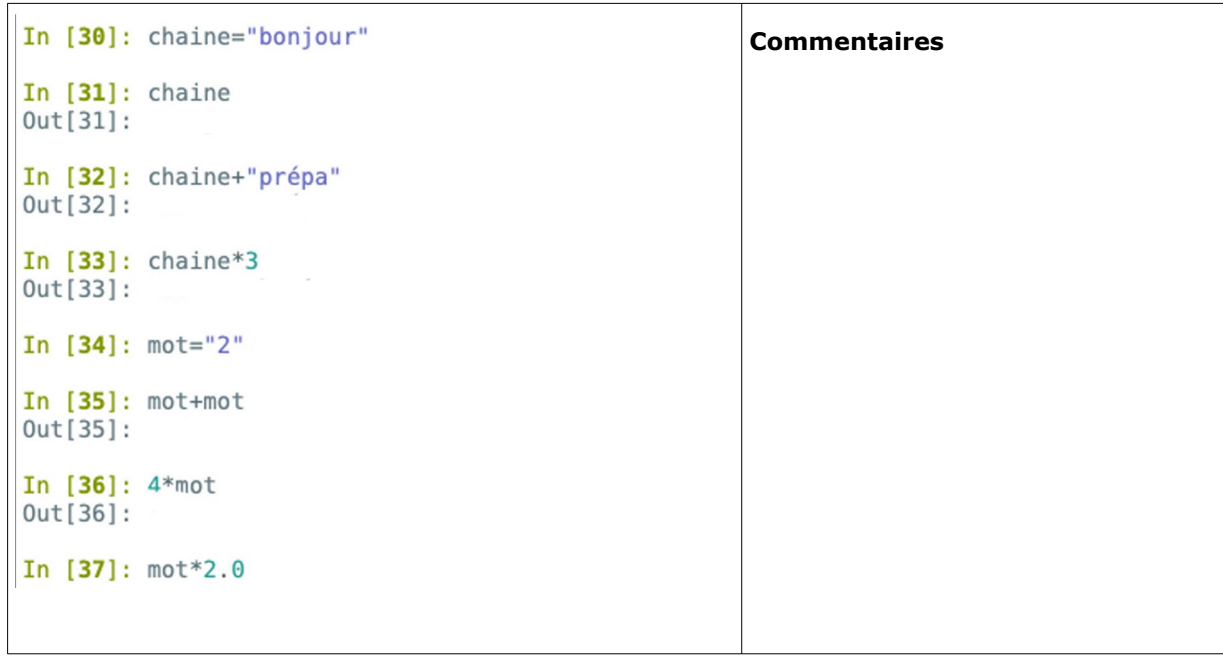

## **5. Conversion de type**

Nous serons souvent amené à convertir les types, c'est-à-dire passer d'un type numérique à une chaîne de caractères ou vice-versa. Cela se fera avec les fonctions int(), float() et str().

**Exemples**

```
In [38]: i=3
In [39]: str(i)<br>Out[39]: '3'
In [40]: i='456'
In [41]: int(i)
Out[41]: 456In [42]: float(i)
Out[42]: 456.0In [43]: i='3.1416'
In [44]: float(i)
Out[44]: 3.1416
```
## **6. Applications**

a) Prédire le résultat des instructions suivantes :

 $(1+2)$ \*\*3 'da'\*4 'da'+3 ('pa'+'la')\*2 ('da'\*4)/2

- b) Prédire le résultat des instructions suivantes :
	- str(4)  $*$  int("3")
	- $\blacksquare$  int("3") + float("3.2")
	- $\bullet$  str(3) \* float("3.2")
	- $•$  str(3/4)  $*$  2

c) x=10

 $y=x$ 

 $x=15$ 

Après ces instructions, que valent x et y ?

d) x=42

 $y=10$ 

 $x=y$ 

 $y=x$ 

Après ces instructions, que valent x et y ?

e) Taper dans l'éditeur :

```
x=(\text{input('donner un entire'}))<br>
2 \quad x=x+2<br>
3 print(x)
```
puis exécuter le script.

- A quoi sert l'instruction input() ? De quel type est la variable x à la ligne 1 ?
- Comment comprenez-vous le message que vous renvoie Python ? Comment pourriez-vous contourner ce problème ?

#### **f) complément**

Écrire une suite d'instructions permettant d'échanger le contenu des variables x et y.

#### **g) complément bis**

Quelle est la valeur des variables a, b et c à la fin du programme suivant ?

```
a = 1\mathbf{1}\overline{2}b = 1\overline{3}c = 1\overline{4}a = b + c5
      while b < 5:
 6
          a = a + 1\overline{7}c = 2 * c8
          b = b + 1\frac{9}{1}b = 3 * b
```